## <span id="page-0-0"></span>*Client-Server - UDP - Kodierung*

*(1.) Erweitern Sie das Beispielprogramm so, dass der Sender wie auf einer Konsole eine Eingabeaufforderung angezeigt bekommt und Texte eingeben kann, so lange bis er "bye"(ohne Anführungszeichen ) eingibt!*

*Ferner soll das Programm von der Kommandozeilenebene mit sinnvollen Parametern, die Sie selbst festlegen, gestartet werden können!*

*(2.) Das Programm Receiver aus der Aufgabe 1 soll nur Datagramme, die von einer bestimmten IP-Adresse und Portnummer aus gesendet wurden, empfangen können* 

*Lösungshinweis:* 

*Über die Methode connect (InetAdress address, int port) können Datagramme nur an diese IP-Adresse/Portnummer gesendet bzw. von dieser empfangen werden. Das Programm receicer2 wird nun mit 3 Parametern aufgerufen:* 

*port , remote host und remote port*

*Start des Empfängers:*

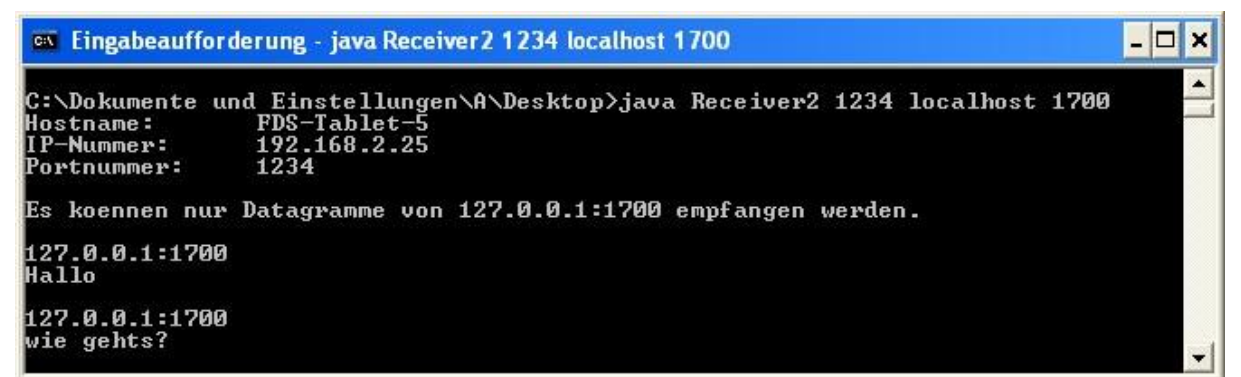

*Start des Senders:*

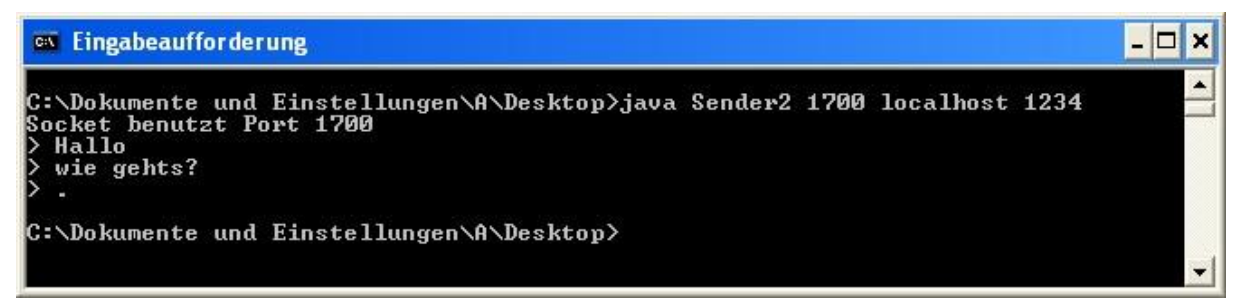

*(3.) Erweitern Sie das Programm aus Aufgabe 1 so, dass ein Server das empfangene Datagramm von einem Client versehen mit seiner Adresse an den Absender (Client) wieder zurückschickt.*

*Start EchoServer:*

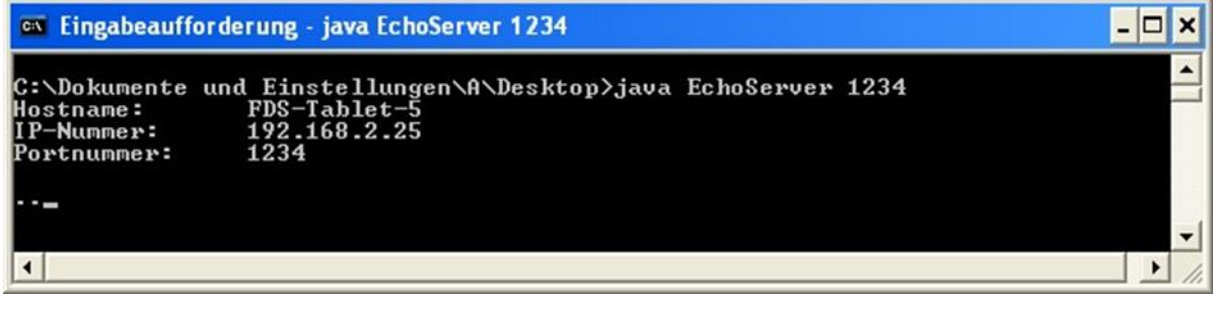

*Start EchoClient:*

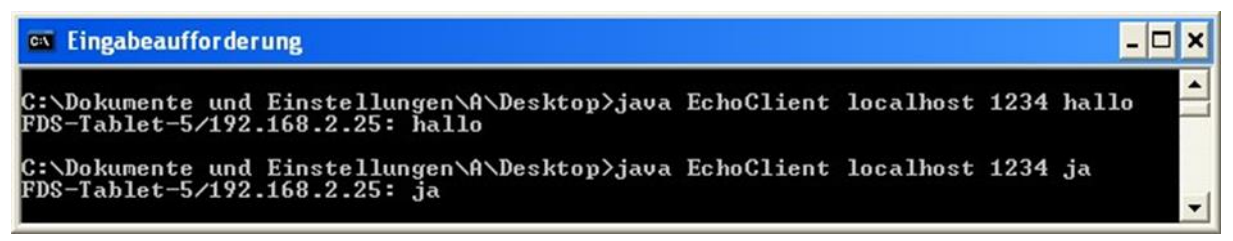

*(4.) Erstellen Sie ein Java Programm mit folgender Funktionalität:* 

*(.a) Nach dem Start wird der Anwender aufgefordert eine URL einzugeben. Das Programm ermittelt durch Namensauflösung die zugehörige IP und gibt diese aus:*

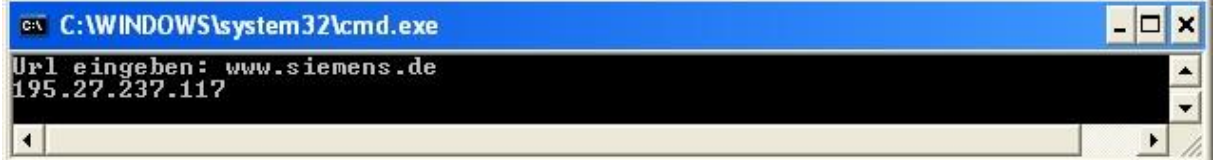

*(b.) Nach Eingabe der IP-Adresse wird die URL ausgegeben:*

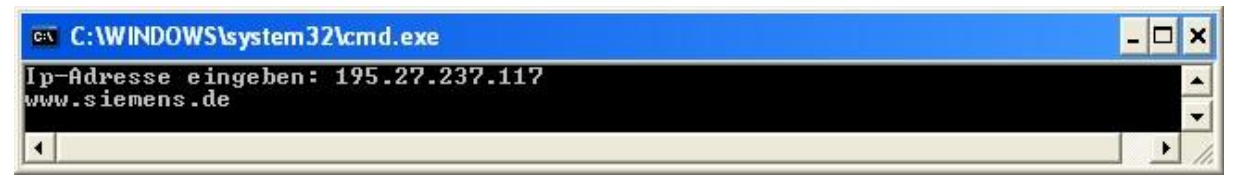

*(5.) Schreiben Sie ein Java Programm, das eine URL übergeben bekommt. Die URL wird analysiert und mit Hilfe eines Objektes der Java-URL-Klasse es werden folgende Infos ausgegeben:* 

*Protokoll Host Port File / Referenz* 

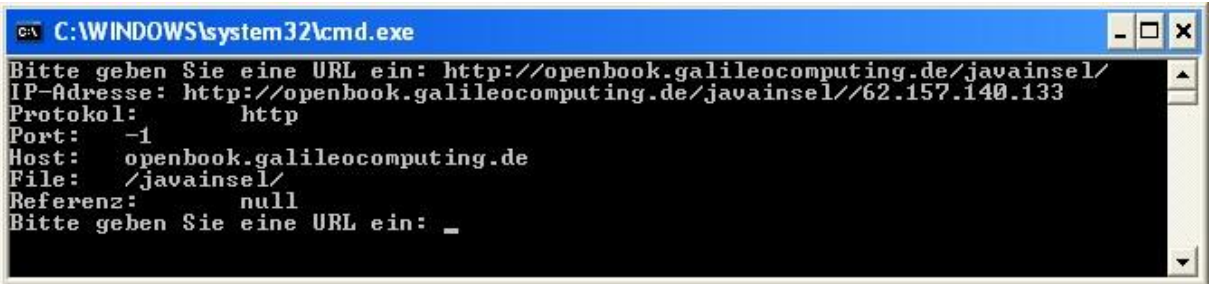

*(6.) Schreiben Sie ein Programm, welches drei IP-Adressen "anpingt"! Erstellen Sie ein InetAddress-Objekt und verwenden Sie die Methode isReachable für die "Anpingbarkeit"!* *[Client-Server -](#page-0-0) UDP - Kodierung - Lösungen*

*(1.)*